## **4 Overview on Approaches to Multimedia Programming**

- 4.1 Historical Roots of Multimedia Programming
- 4.2 Squeak and Smalltalk: An Alternative Vision
- 4.3 Frameworks for Multimedia Programming
- 4.4 Further Approaches & Systematic Overview Selected other approaches Classification of multimedia applications Classification of concepts for multimedia programming

Classification of development tools & languages

## **Adobe Director Desktop (German Version)**

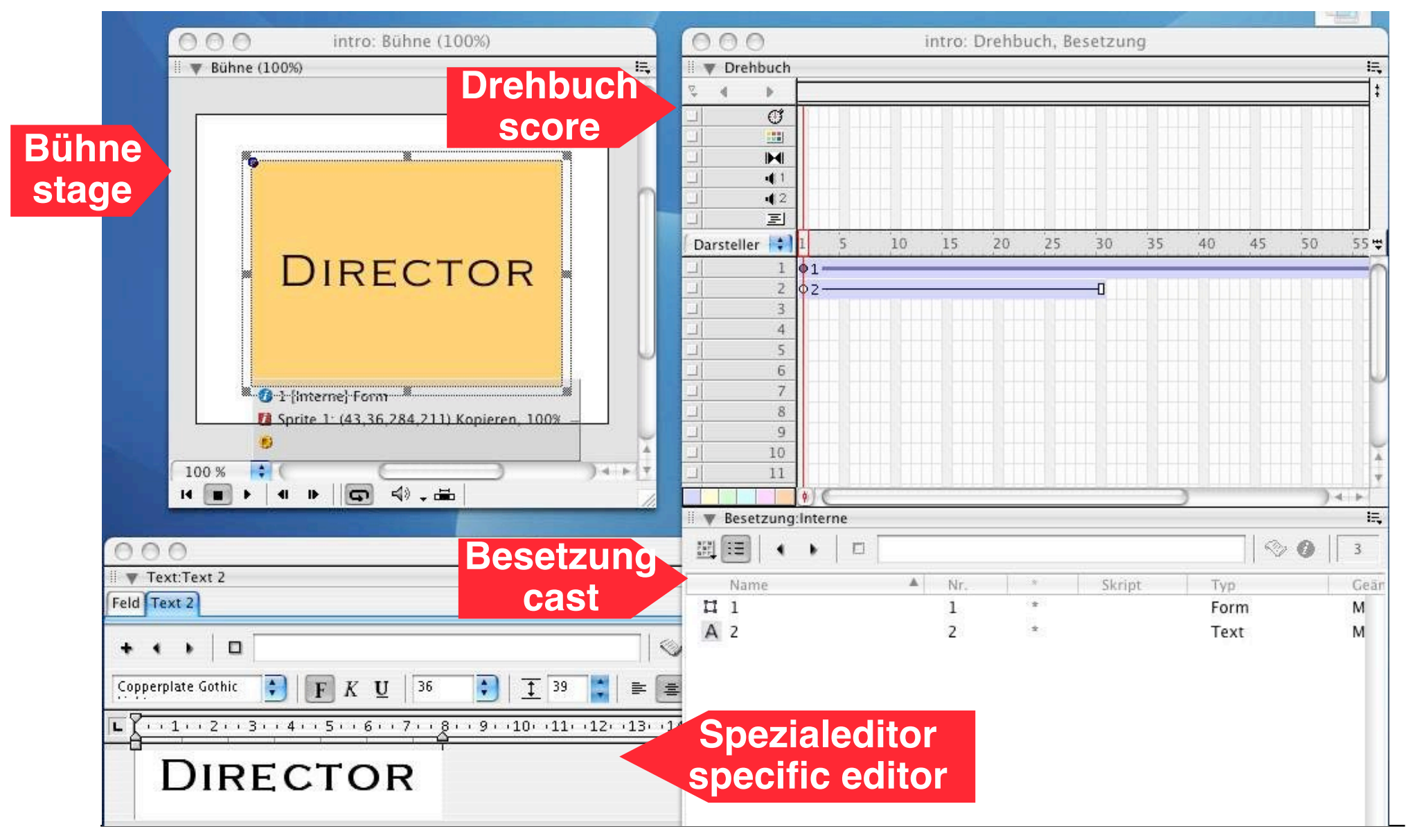

**Ludwig-Maximilians-Universität München Prof. Hußmann Multimedia-Programmierung – 4 - 76**

# **Motion Tweening in Director**

- Very similar to Flash but easier
	- Each sprite has a default registration point for a motion path
	- Drawing motion paths is straightforward
	- Key frames used to reshape motion path

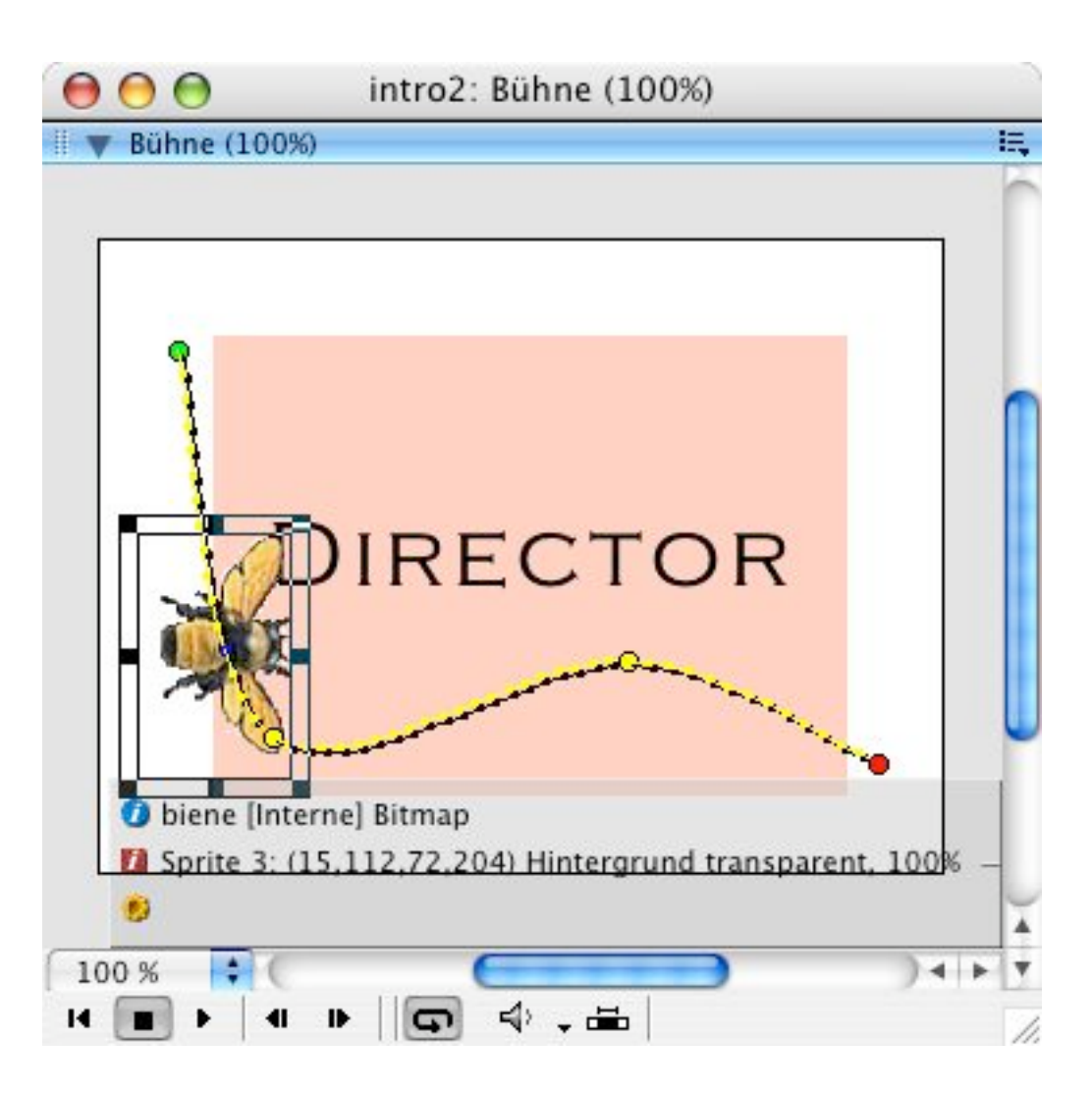

# **Director: The Lingo Paradigm**

- Lingo is the programming language of the authoring tool Adobe Director.
- Lingo is very much inspired by "HyperTalk" (Apple)
- All programming is programming event handlers
- There is no main program
	- Effectively the event handler of "prepareMovie" is kind of a main program
- Program code is only meaningful together with project file of the authoring system
	- No stand-alone programs
- All code is scattered over the project

### **Object-Orientation in Director: "Parent-Child Programming" (1)**

• "Parent script" (class):

**property pVorname, pNachname**

```
on new me
```
**return me**

**end**

```
on fill me, vorname, nachname
 pVorname = vorname
 pNachname = nachname
end
```
# **Object-Orientation in Director: "Parent-Child Programming" (2)**

• Global script (film script):

```
global lUsers
on prepareMovie
  lUsers = []
end
on fillOut
  temp = new(script "parent script")
  fill(temp, member("vorname").text, member("nachname").text)
  append(lUsers, temp)
  clearfields
end
on clearFields
  member("vorname").text = ""
  member("nachname").text = ""
end
                                              vorname, nachname
                                               are text input fields
```
#### **SMIL Example: Slide Show (1)**

**<smil xmlns="http://www.w3.org/2001/SMIL20/Language"> <head>**

```
<layout>
     <root-layout width="356" height="356"/>
     <region id="brush_region" z-index="1"/>
     <region id="img_region" width="256" height="256"
         left="50" top="50" z-index="2"/>
   </layout>
   <transition id="img_wipe" type="barWipe"
         dur="3s"/>
   <transition id="bkg_wipe" type="barWipe"
         direction="reverse" dur="3s"/>
</head>
```
#### **SMIL Example: Slide Show (2)**

```
...
  <body>
       <par>
           <seq>
              <img region="img_region" src="....jpg" ... transIn="img_wipe" fill="transition"/>
               ...
           </seq>
           <seq>
              <brush color="green" region="brush_region" ... transIn="bkg_wipe" fill="transition"/>
           </seq>
           <audio src....mp3" end="32s"/>
       </par>
  </body>
</smil>
```
#### **QuickTime for Java**

- The QuickTime media framework (Apple) is available as a programming framework as well for
	- $C, C++$
	- Java (Wrapper, QT for Java)
	- (for Windows and MacOS only)
- Programs can use the QuickTime for instance to
	- Play movies and audio files
	- Play SMIL presentations
	- Display images
	- Use an extensive file conversion library
	- Compose images by compositing overlays
	- Using built-in graphical transition effects
	- Display simple animations (QT Sprites)
		- » Including movement paths, interactive controls, event handlers

#### **QuickTime for Java Example**

```
public Zoo1(String s) {
    super(s);
    setResizable( false );
    setBounds( 0, 0, WIDTH, HEIGHT );
    QTCanvas myQTCanvas = new QTCanvas(
      QTCanvas.kInitialSize, 0.5F, 0.5F );
    add( myQTCanvas );
    try {
      QTFile imageFile = new QTFile(
        QTFactory.findAbsolutePath("xyz.jpg" ));
      GraphicsImporterDrawer mapDrawer =
        new GraphicsImporterDrawer( imageFile );
      myQTCanvas.setClient( mapDrawer, true );
    } catch ...
```
http://developer.apple.com/quicktime/qtjava/qtjtutorial

**}**

### **4 Overview on Approaches to Multimedia Programming**

- 4.1 Historical Roots of Multimedia Programming
- 4.2 Squeak and Smalltalk: An Alternative Vision
- 4.3 Frameworks for Multimedia Programming
- 4.4 Further Approaches & Systematic Overview Selected other approaches Classification of multimedia applications
	- Classification of concepts for multimedia programming

Classification of development tools & languages

# **Space, Time and Interactivity**

- Multimedia applications have space and time extension
- Space:
	- Conveys essential information through graphical design
	- Example: Game
	- Advanced concepts (e.g. ubiquitous applications, AR): 3D space, real world
- Time:
	- Progress of time influences presentation
	- Example: Video, audio, animation
- Third dimension: Interactivity
	- Degree of user interaction
- Multimedia objects
	- occupy a certain range in space, time and interactivity
	- address a certain number of *modalitites* (auditive, visual, tactile)

# **Classification Space**

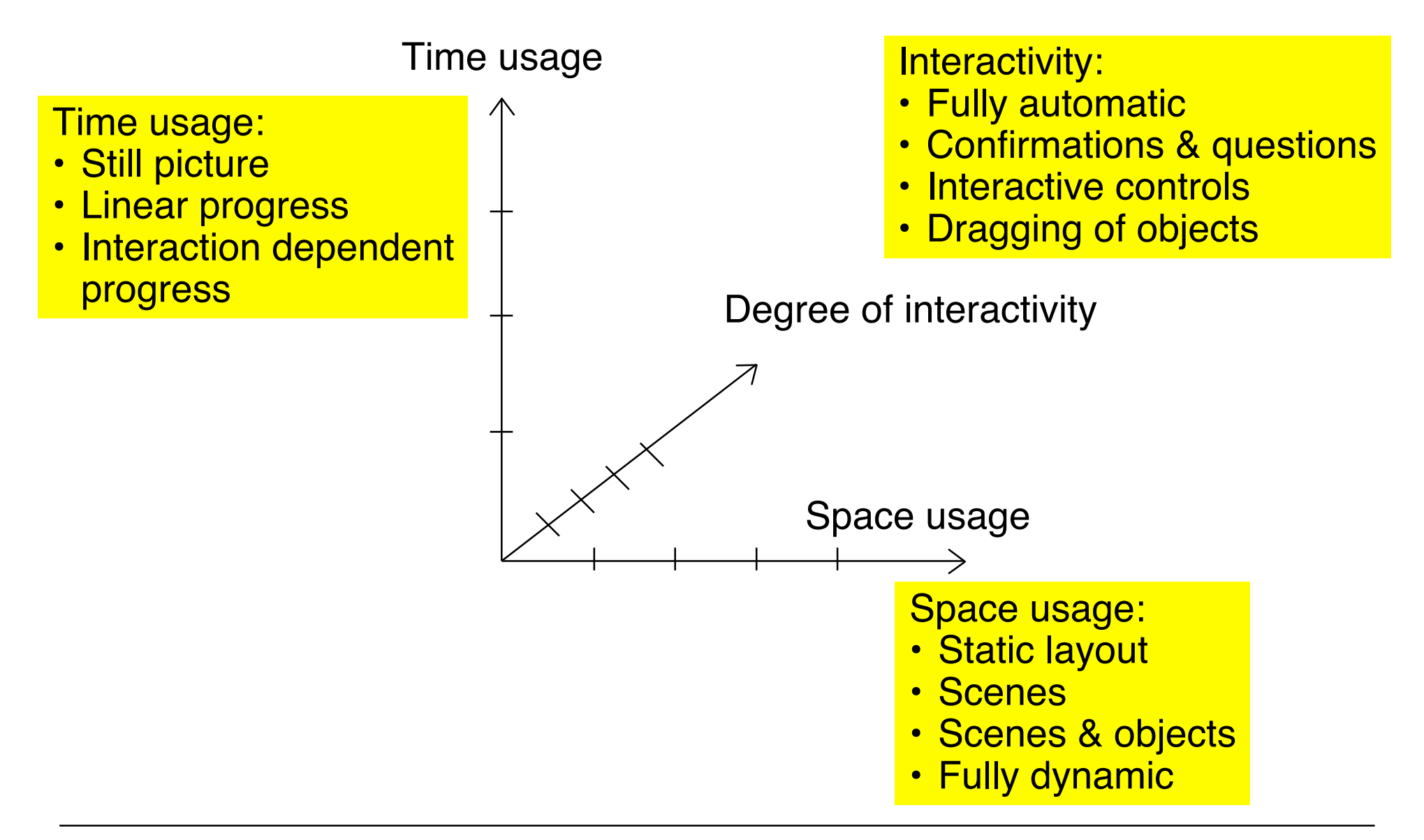

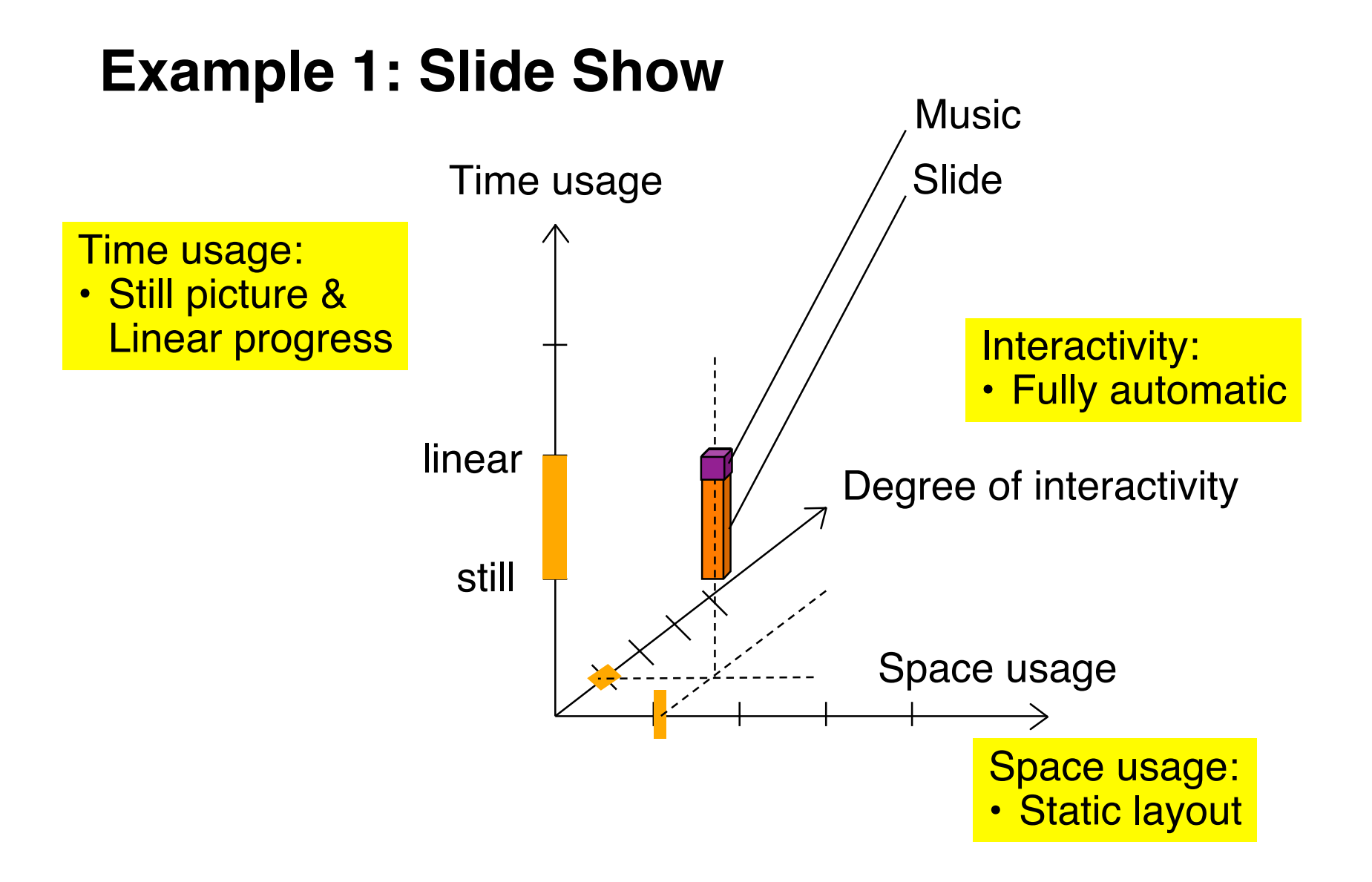

#### **Example 2: Animated Product Presentation**

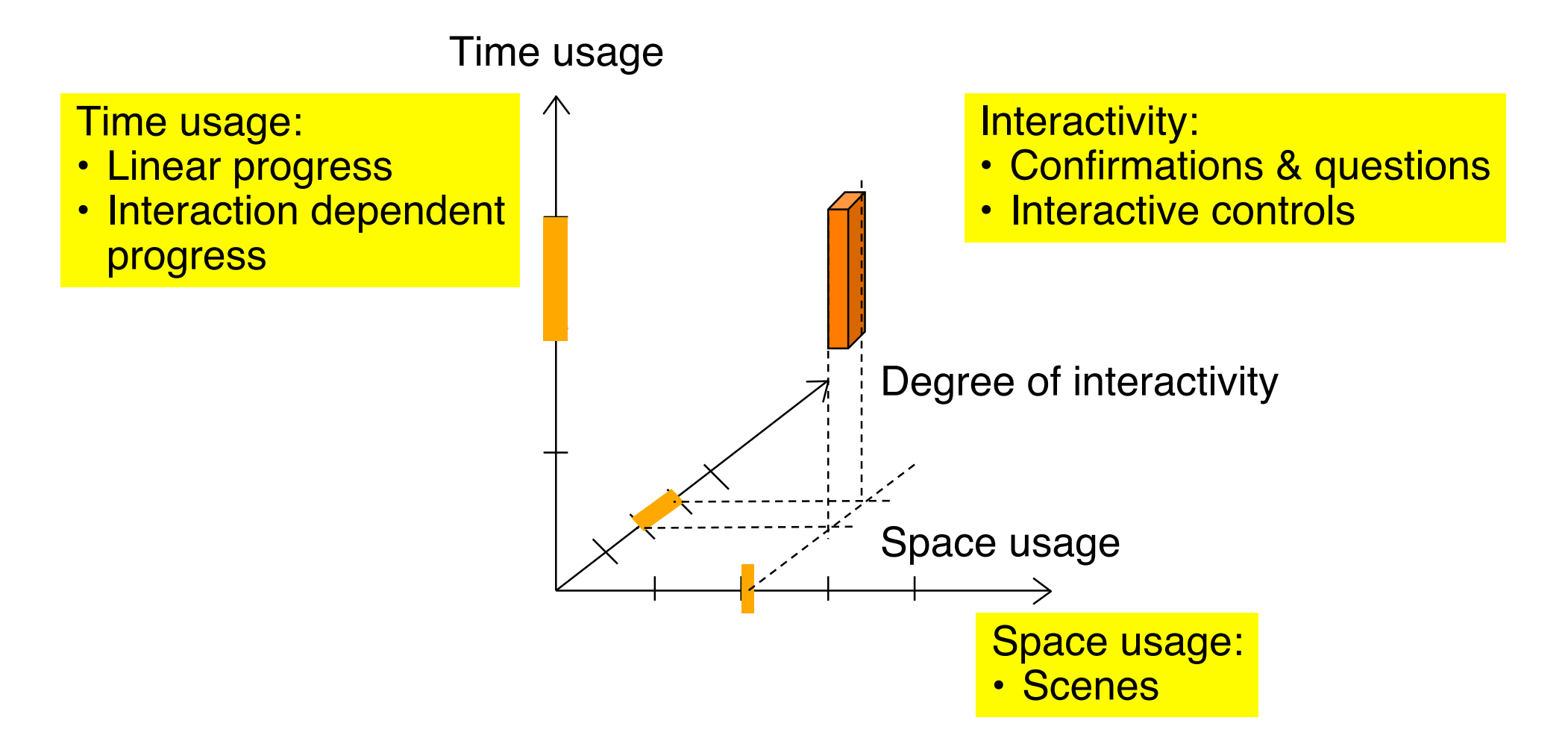

#### **Example 3: Game**

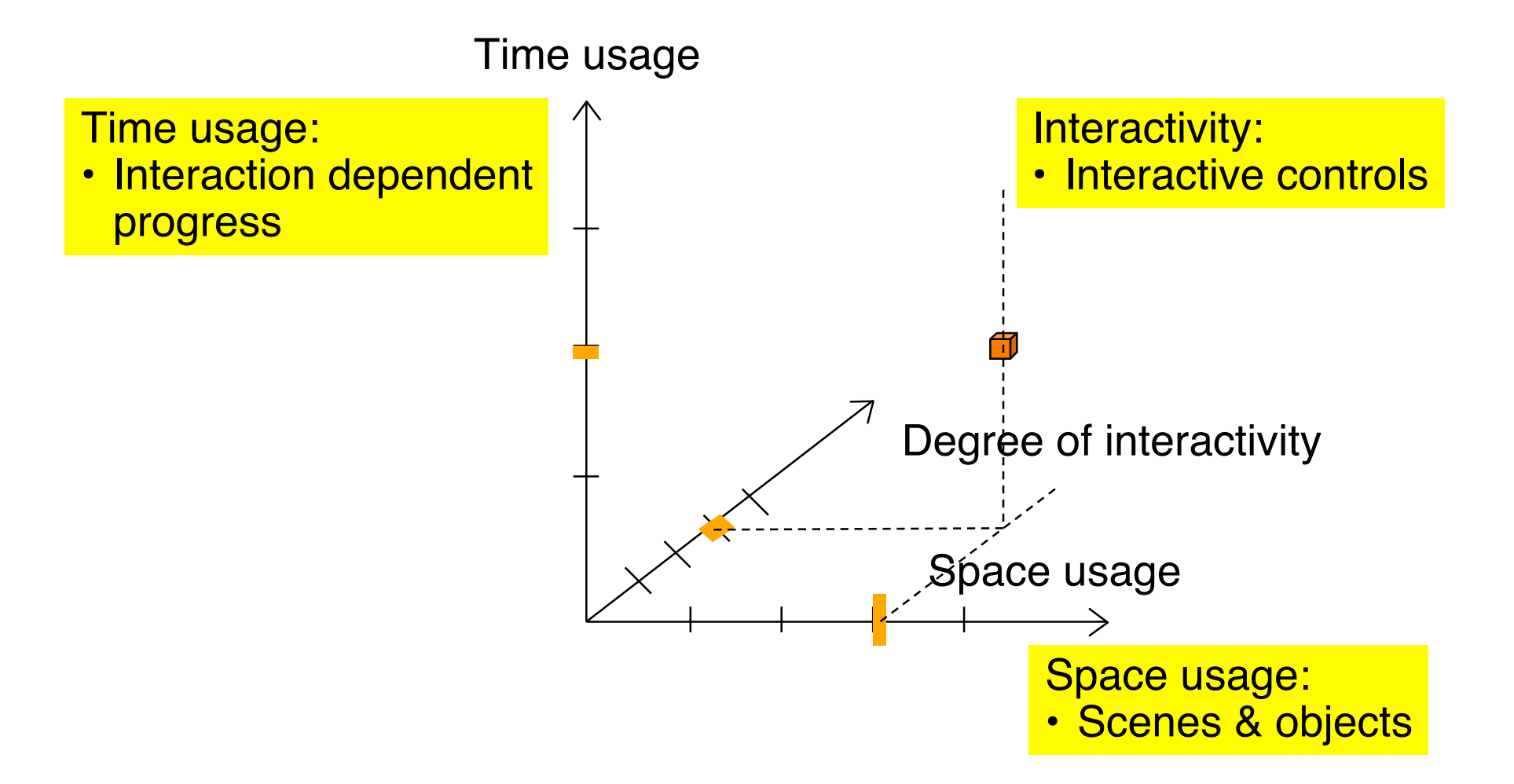

# **Example 4: Virtual World**

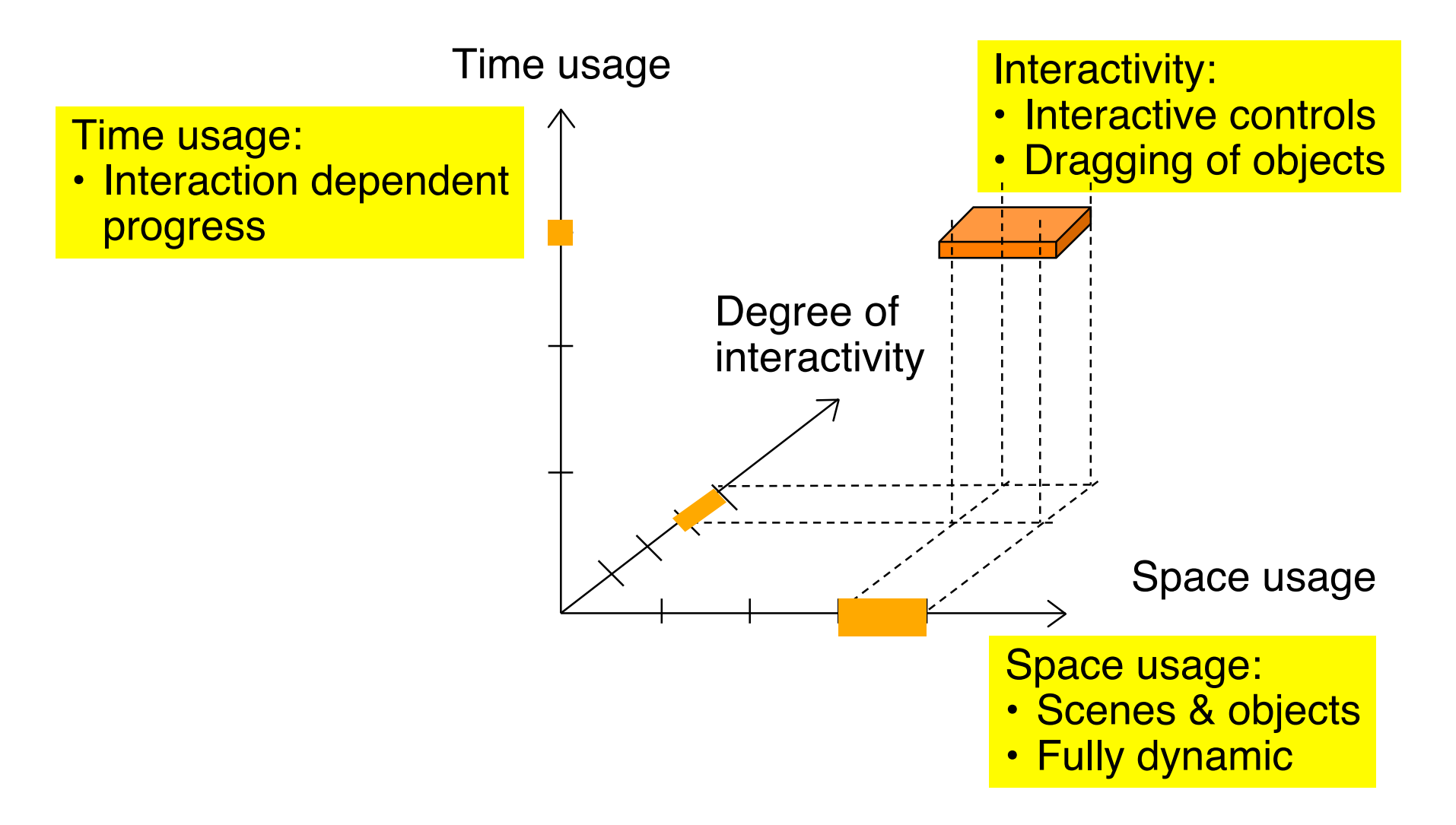

### **4 Overview on Approaches to Multimedia Programming**

- 4.1 Historical Roots of Multimedia Programming
- 4.2 Squeak and Smalltalk: An Alternative Vision
- 4.3 Frameworks for Multimedia Programming
- 4.4 Further Approaches & Systematic Overview

Selected other approaches

Classification of multimedia applications

Classification of concepts for multimedia programming

Classification of development tools & languages

# **Multimedia Development Pattern: Space Layout**

- The location of objects in the presentation space is fixed by assigning coordinates to the objects.
- Space usage:
	- Static layout, scenes or scenes&objects
- Usually combined with highly automatic time usage and low interactivity
- Examples:
	- SMIL layout
	- Flash & Director stage
	- JGoodies Swing layout

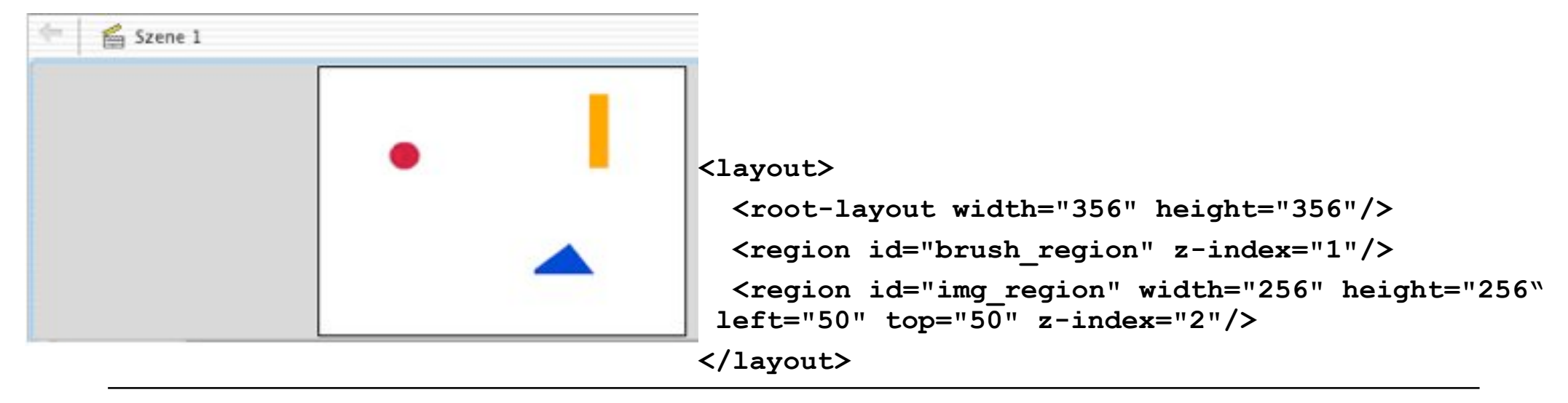

# **Pattern Space Layout: Application Range**

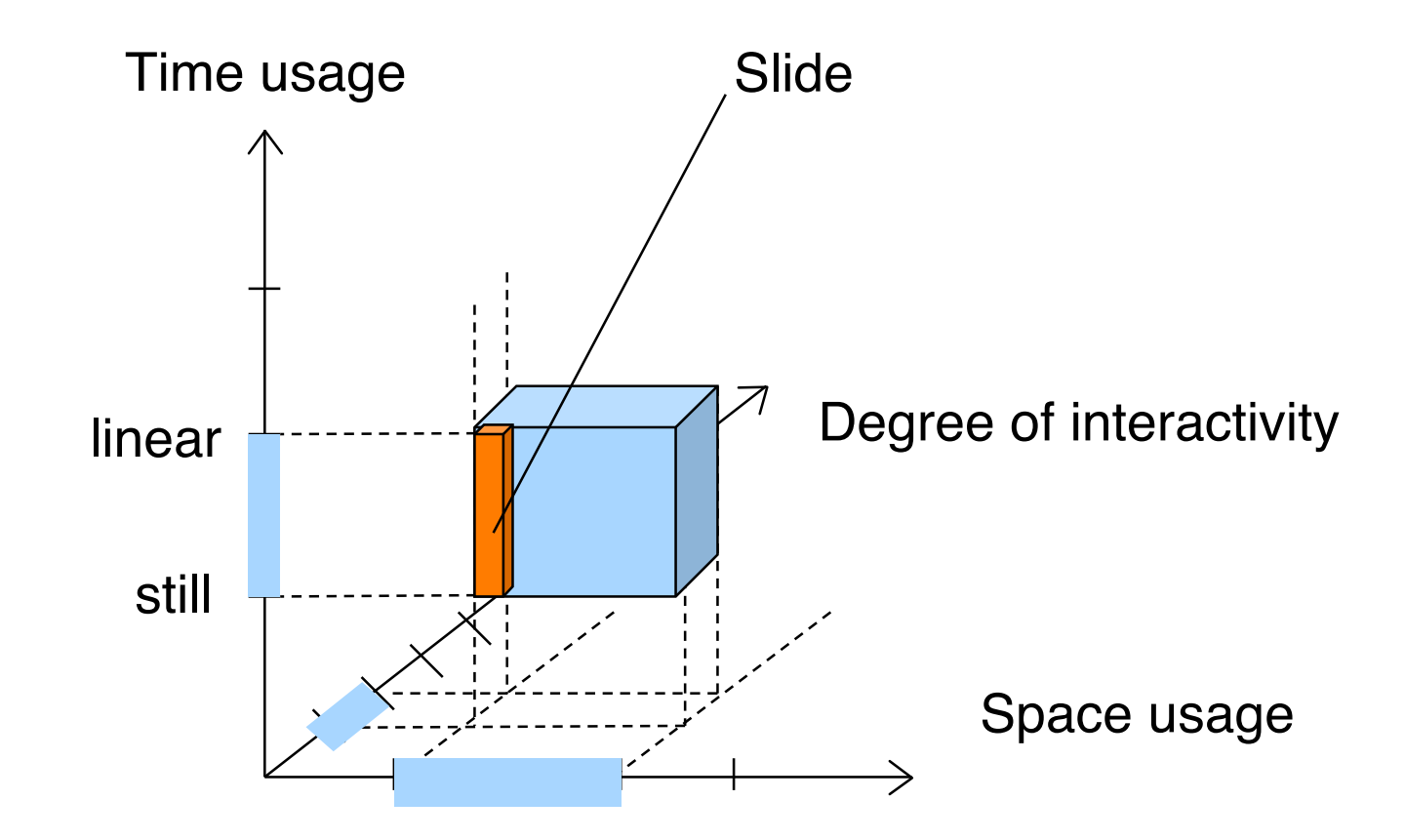

Each pattern has an application range. It is suitable for multimedia applications the properties of which are within its range.

**Ludwig-Maximilians-Universität München Prof. Hußmann Multimedia-Programmierung – 4 - 94**

# **Multimedia Development Pattern: Clockwork**

- The current properties of presentation elements are derived from the current value of a "clock" ticking at regular time intervals
- Time usage: Linear progress
- Limited interactivity: Automatic or confirmations&questions
- Usually combined with static layout or scenes and objects
- Examples:
	- Timeline in Flash, Director
	- EnterFrame-Events in Flash ActionScript
	- Ticking scripts in Squeak
	- PActivity in Piccolo

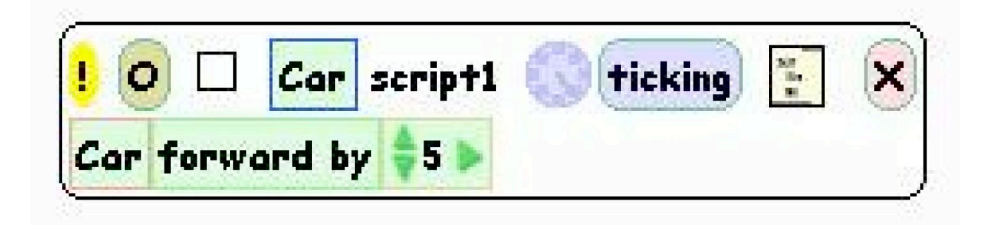

```
PActivity flash = new PActivity(-1, 500, currentTime + 5000) {
```

```
protected void activityStep(long elapsedTime) { … }
```
# **Multimedia Development Pattern: Interpolation**

- A parameter (usually regarding a graphical property) is assumed to time). The dependency can follow a linear or other rules of computation.
	- Fixed values for the dependent parameter are given for certain values of the base parameter.
	- Intermediate values of the dependent parameter are computed by interpolation.
- Space usage: scenes&objects mainly
- Time usage: Linear progress only
- Usually combined with low interactivity (on this level)
- Examples:
	- Tweening in Flash
	- Animation methods in Piccolo

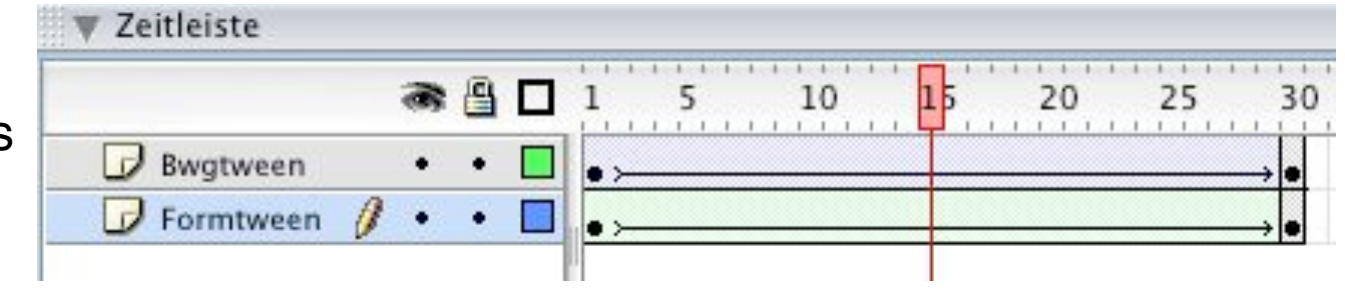

**PActivity a1 =**

**aNode.animateToPositionScaleRotation(0, 0, 0.5, 0, 5000);**

**Ludwig-Maximilians-Universität München Prof. Hußmann Multimedia-Programmierung – 4 - 96**

### **Multimedia Development Pattern: Scheduled Time**

- An activity is assumed to start at a given point in time. The start time is specified
	- in absolute terms, or
	- relatively to another activity
- Time usage: Mainly automatic
- Low interactivity
- Examples:
	- SMIL time specifications (begin attribute)
	- Placement of code or object in certain frame in Flash
	- setStartTime() and startAfter() methods in Piccolo

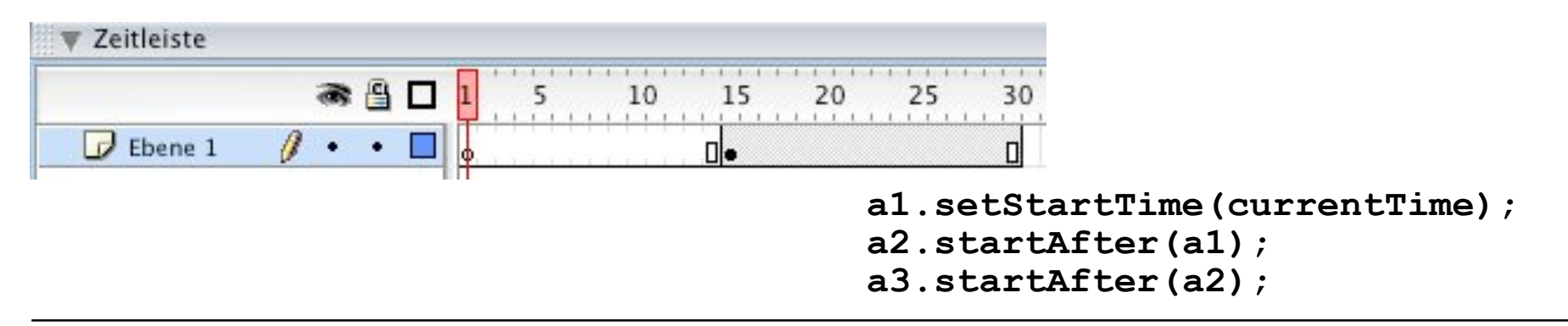

#### **Multimedia Development Pattern: Process Algebra**

- Presentation is built from atomic parts (processes) each of which is executed sequentially.
- Presentation is constructed using operations similar to mathematical process algebra: sequential composition, parallel composition, repetition, mutual exclusion,synchronisation options
- Time usage: Linear progress
- Space usage: Scenes or scenes&objects
- Low interactivity
- Examples:
	- Animations class of JGoodies
	- SMIL body: seq, par, excl
	- Sequence of frames and parallelism of layers in Flash

#### **Various Representations of a Single Concept**

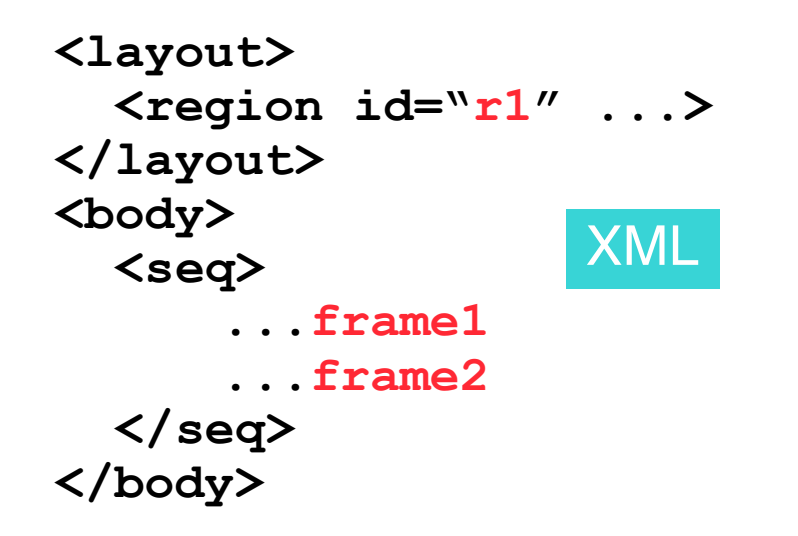

**Component r1 = ...; Animation frame1 = ...; Animation frame2 = ...; Animation all = Animations.sequential( new Animation[]{ frame1, frame2});** Java

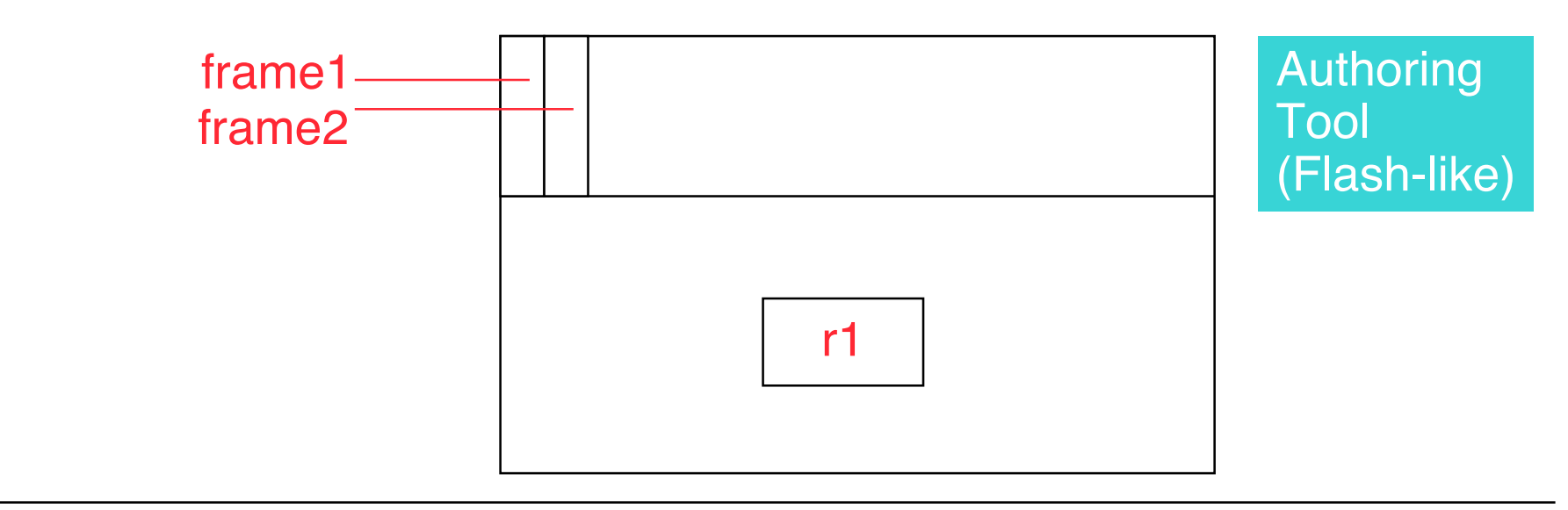

# **Multimedia Development Pattern: Scene Graph**

- Graph structure comprises all represented objects together with the operations (transformations) applied to them
- Space usage: Scenes&objects or fully dynamic
- Time usage: Linear progress or interaction dependent
- Examples:
	- Scene graph of SceneBeans
	- Scene graph of Piccolo
	- Implicit: Film Explorer view in Flash

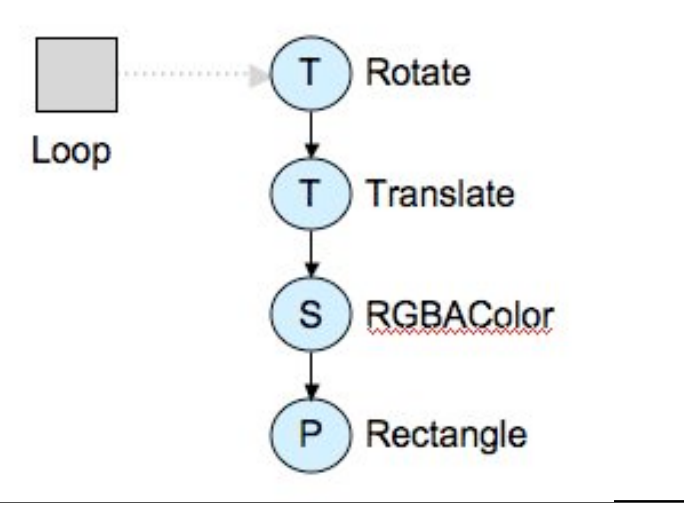

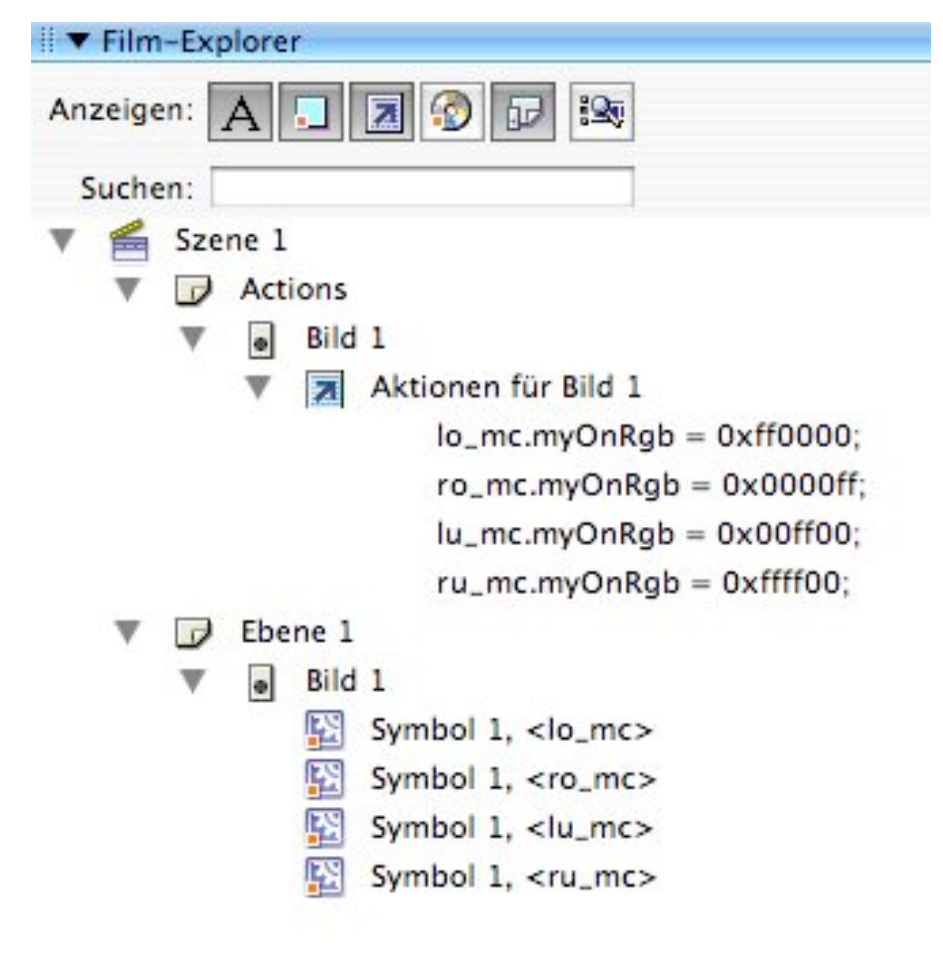

# **Multimedia Development Pattern: Player Component**

- For standardized time-dependent media types, a pre-fabricated component is made available which provides
	- Playback of associated media files
	- Standard VCR-style controls (play, pause, stop, rewind)
- Space usage: any
- Time usage: Linear progress
- Interactivity: Interactive controls
- Examples:
	- Flash MediaPlayback component
	- JMF Player component
	- QuickTime player in QT4Java

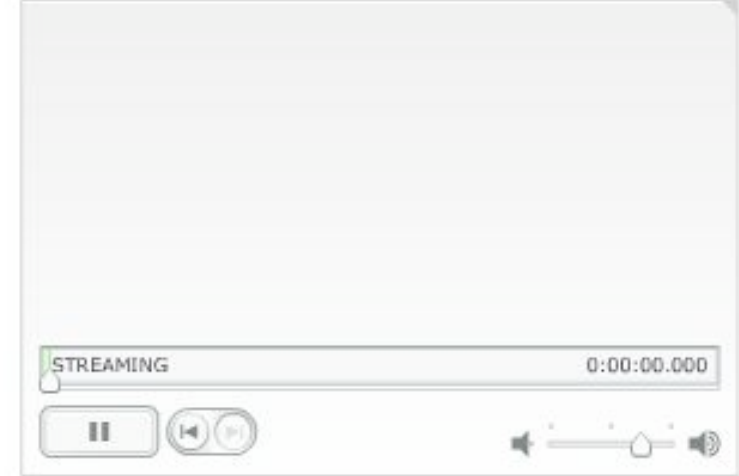

```
try {
     p = Manager.createPlayer(new MediaLocator("file:"+file));
     p.addControllerListener(new ContrEventHandler());
     p.realize();
    }
```
## **Multimedia Development Pattern: Event Handler**

- Program code is not executed sequentially but triggered by events
- Space usage: any
- Time usage: Interaction dependent
- Interactivity: any
- Examples:
	- ActionScript event handlers
	- Lingo event handlers
	- JMF event handlers
	- Squeak/Smalltalk event handlers

– ...

## **4 Overview on Approaches to Multimedia Programming**

- 4.1 Historical Roots of Multimedia Programming
- 4.2 Squeak and Smalltalk: An Alternative Vision
- 4.3 Frameworks for Multimedia Programming
- 4.4 Further Approaches & Systematic Overview

Selected other approaches Classification of multimedia applications Classification of concepts for multimedia programming Classification of development tools & languages

#### **Properties of Development Tools & Languages**

- Supported multimedia development patterns (see above)
- Supported kinds of application (see above classification)
- Visual programming vs. Textual programming
	- Graphical editor vs. Textual vector data
		- » Example: Flash vs. Piccolo
	- Integration of scripting language (script-less, integrated, separated, script-based)
		- » Example: Script types in Flash
- Degree of abstraction & platform-independence
	- Modeling language vs. Programming language
	- Code generation, compilation, reverse engineering, round-trip engineering » Example: MML
- Run time/ Design Time Trade-Off
	- Compilation process or seamless interaction with living world
		- » Example: Flash vs. Squeak

# **Conclusion**

- What do you expect from the next generation of multimedia programming technologies?
- What is your forecast about the role multimedia programming will play in the future of software development techniques?